# *Návod k použití*

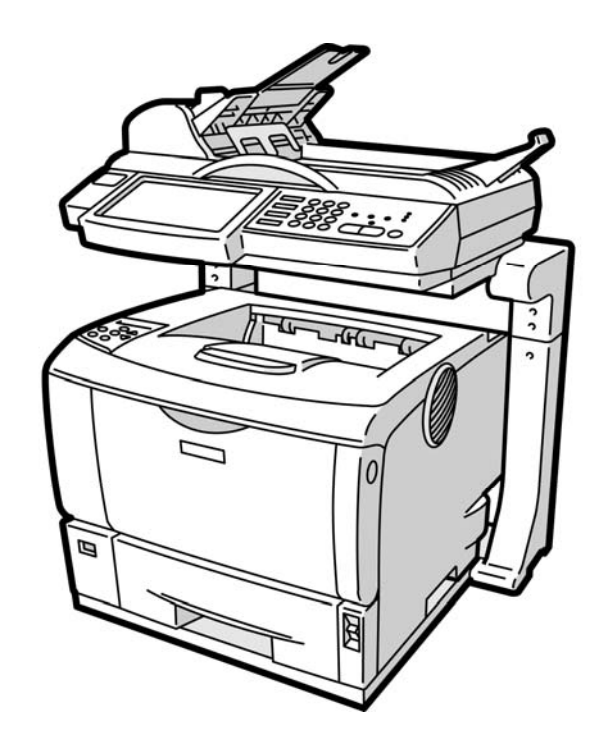

# **Bezpečností opatření**

Při používání tohoto zařízení je třeba vždy dodržovat následující bezpečnostní opatření.

## **Bezpečnost při provozu**

V tomto návodu jsou používány tyto důležité symboly:

#### *VÝSTRAHA:*

Indikuje potenciálně nebezpečné situace, které při nedodržení pokynů mohou vyústit ve vážné nebo smrtelné zranění.

#### *UPOZORNĚNÍ:*

Indikují potenciálně nebezpečné situace, které při nedodržení pokynů mohou vést k poškození zdraví.

#### **Důležité**

Indikuje provozní požadavky a omezení. Prosím čtěte a dodržujte tyto pokyny, aby bylo možné přístroj řádně provozovat a nedošlo k jeho poškození.

#### **Poznámka:**

Indikuje další vysvětlení nebo zpřesnění. Důrazně doporučujeme přečíst.

#### *VÝSTRAHA:*

Neodstraňujte jiné kryty nebo šrouby, než je uvedeno v tomto návodu, aby nedošlo k poškození zdraví elektrickým proudem nebo požáru.

#### *UPOZORNĚNÍ:*

- 9 Pro snížení nebezpečí požáru používejte jen telekomunikační kabel 26AWG nebo silnější.
- 9 Vypojujte elektrickou vidlici ze sítě tažením za vidlici, ne za kabel.
- $\checkmark$  Nedotýkejte se kovových úchytek na desce ADF modulu. Hrany jsou ostré a dotyk může vést k zranění.

# **Bezpečnostní opatření**

- Neinstalujte zařízení v blízkosti topení nebo klimatizace.
- Neumísťujte zařízení na vlhké nebo prašné místo.
- Používejte jen síťové adaptéry (HEG42-240200-7L od společnosti Hitron) dodané se zařízením. Použití jiných síťových adaptérů může vést k poškození a má za následek zánik záruky.
- Umístěte zařízení bezpečně na vodorovné, ploché místo. Nakloněné nebo nerovné povrchy mohou způsobit mechanické problémy nebo potíže s podáváním papíru.
- Uchovejte krabici a balící materiál pro účely přepravy.

### **Upozornění**

#### **Důležité**

- Nekopírujte materiály chráněné autorskými právy.
- Kopírování následujících materiálů je obvykle zákonem zakázáno:
- Bankovky, kolkové známky, cenné papíry, akcie, bankovní příkazy, šeky, cestovní pasy, řidičské průkazy.
- y Tento přístroj je vybaven funkcí, která brání vytváření padělaných bankovek. Kvůli tomu nelze kvalitně kopírovat obrázky, které se podobají bankovkám.

# **Autorská práva a obchodní značky**

Ethernet je registrovanou obchodní značkou Xerox Corporation.

Microsoft, Windows, Windows NT, Windows XP, a Windows Vista jsou registrované značky Microsoft Corporation ve Spojených státech a/nebo v jiných zemích.

Jiná jména výrobků používaná zde jen pro účely identifikace mohou být obchodními značkami příslušných společností. Popíráme, že bychom měli jakákoli práva k těmto značkám.

Řádné jméno operačního systému Windows je následující:

# **Záruka**

Informace uvedené v tomto dokumentu se mohou bez upozornění změnit.

Výrobce nedává žádnou záruku jakéhokoli druhu ve vztahu k tomuto materiálu, včetně záruk pro vhodnost k jakýmkoli konkrétním účelům.

Výrobce nebude ručit za chyby zde obsažené ani za náhodné nebo následné škody vzniklé

v souvislosti s použitím tohoto materiálu.

# **Obsah je uzamčen**

**Dokončete, prosím, proces objednávky.**

**Následně budete mít přístup k celému dokumentu.**

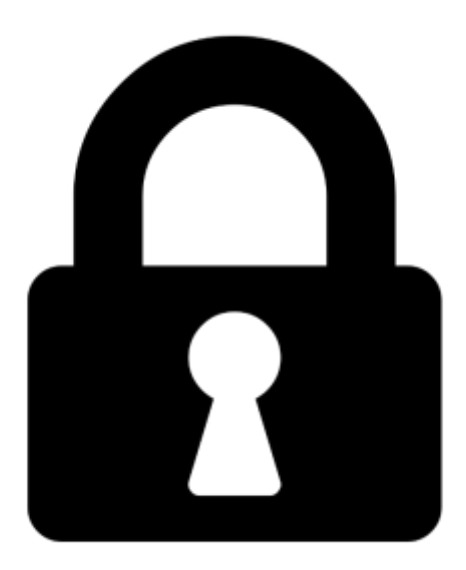

**Proč je dokument uzamčen? Nahněvat Vás rozhodně nechceme. Jsou k tomu dva hlavní důvody:**

1) Vytvořit a udržovat obsáhlou databázi návodů stojí nejen spoustu úsilí a času, ale i finanční prostředky. Dělali byste to Vy zadarmo? Ne\*. Zakoupením této služby obdržíte úplný návod a podpoříte provoz a rozvoj našich stránek. Třeba se Vám to bude ještě někdy hodit.

*\*) Možná zpočátku ano. Ale vězte, že dotovat to dlouhodobě nelze. A rozhodně na tom nezbohatneme.*

2) Pak jsou tady "roboti", kteří se přiživují na naší práci a "vysávají" výsledky našeho úsilí pro svůj prospěch. Tímto krokem se jim to snažíme překazit.

A pokud nemáte zájem, respektujeme to. Urgujte svého prodejce. A když neuspějete, rádi Vás uvidíme!